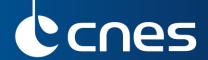

# **SUMMARY ON FLAGS**

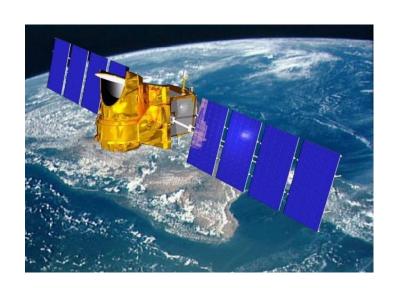

Feb. 2015

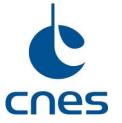

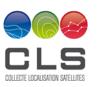

You can see information on flag in "MEGHA-TROPIQUES Level 1 Products definition"

# Different levels of quality control (QC) are available in MADRAS SAPHIR and SCARAB L1A products

- in global attributes
- in scans quality flags (QF)
- in samples (L1A) and pixels (L1A2/L1A3) quality flags

# QF definitions are present in

- global attributes
- attributes of QF fields
- product definition document

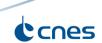

# Different levels of quality control (QC) are available in MADRAS SAPHIR and SCARAB L1A products

- in global attributes
- in scans quality flags (QF)
- in samples (L1A) and pixels (L1A2/L1A3) quality flags

# HDFview is useful for a quick look at HDF5 files

- quick look of data
- simple « on the flight » decoding of QF (from bin to 8 binaries array)
- global attributes

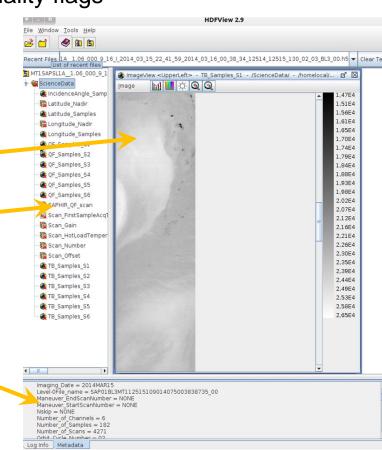

# HOWTO test the quality of a L1 product

global attributes

#### QF\_Product\_%Processed\_Scans

- → percentage of # processed scans wrt expected # of scans
- → estimate # of missing scans
- → a scan is missing since:
- → platform manoeuver
- instrument unavailability (on/off)
- ◆ Corrupted data ,...

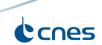

# HOWTO test the quality of a L1 product

scans QF

### MADRAS\_QF\_Scan / SAPHIR\_QF\_Scan / SCARAB\_QF\_SCAN

- → information on scan global quality, acquisition, possible sources of errors
- → a 16 bits field

# If there can be only one

Scan / Row validity flag (#15)

 $\rightarrow$  0 = valid / 1 = invalid

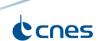

# HOWTO test the quality of a L1 product

scans QF

### MADRAS\_QF\_Scan / SAPHIR\_QF\_Scan / SCARAB\_QF\_SCAN

- → information on scan global quality, acquisition, possible sources of errors
- → a 16 bits field

#### MADRAS only

CORRECTION: FLAG(#06) / CONSISTENCY (#07)

$$\rightarrow$$
 0 = valid / 1 = invalid

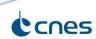

# HOWTO test the quality of a L1 product

in sample/pixel QF

QF\_{Samples/Pixels}\_{C/S}1(2,3,4,..): SAPHIR QF\_{Samples/Pixels}\_Infrared(,Solar,SyntheticLW,Total,Visible): SCARAB

- → detailed information on the acquisition context and processing of a single measurement
- → a 16 bits field

If there can be only two

TB or Radiance validity flag (#15)

 $\rightarrow$  0 = valid / 1 = invalid

Geo-location estimation (#11)

 $\rightarrow$  0 = valid / 1 = invalid

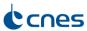